auf eine gewisse Anzahl Touren Bezug nehmenden. Es bleibt jedoch zu berücksichtigen, daß die Regulierung sich bei schnell laufenden Maschinen auch etwas schneller vollzieht. Immerhin wird man, um ein unnötiges Hin- und Herregulieren zu vermeiden, auch der Bezugnahme auf die Zeit eine gewisse Berechtigung nicht absprechen können.

146. Meist werden die Schwungräder ohne Rücksicht auf die Außenschwankungen nach den innerhalb einer Umdrehung auftretenden Schwankungen der Drehkraft so berechnet, daß die periodische Ungleichförmigkeit ein gewisses Maß nicht überschreitet. Dies Maß wird durch Festsetzungen über den zulässigen Ungleichförmigkeitsgrad für verschiedene Betriebsarten bestimmt. Über die Entstehung und geringe Berechtigung dieser in fast allen Lehr- und Handbüchern (Hütte 21 S. 999) seit Jahrzehnten gleichmäßig zu findenden Normalwerte vgl. Führer S. 816 Anm.

Im vorliegenden Falle möge ein Gleichförmigkeitsgrad von wenigstens 120 gefordert werden, d. h.  $\delta = 1/120$  gesetzt werden.

# 147. Das Drehkraftdiagramm (Tangentialkraftdiagramm)

wird in bekannter Weise aus dem Triebdruckdiagramm (Fig. 11 S. 30) entwickelt (Fig. 63). (Für stehende Maschinen ist auch hier zu beachten, was S. 29 Anm. gesagt ist.)

Es genügt für den vorliegenden Zweck im allgemeinen eine Einteilung des Halbkreises in 12 gleiche Teile (von 15<sup>0</sup> zu 15<sup>0</sup>), wenn man außerdem die markanten Punkte und gegen Hubende, wo die Kräfte schnell sich ändern, noch einen Punkt einschiebt. Als markante Punkte, deren Übertragung die Verzeichnung des Drehkraftdiagramms erleichtern, sind anzusehen der Schnitt der verlängerten Expansionslinie und Admissionslinie (Punkt I und II in Fig. 63 oben und unten) und der Punkt, in welchem die Stangenkraft gleich Null wird. Ferner mag man wenigstens nach Augenmaß die Stellen übertragen, in welchen die Kompression und die Vorausströmung beginnt, um beim Anlegen des Kurvenlineals an die gefundene Punktreihe sich bewußt zu sein, daß an diesen Stellen eine Änderung des Gesetzes der Druckänderungen eintritt.

148. Für die Ermittelung der Drehkraft aus der Triebkraft P kommen drei Verfahren zur Anwendung: das Verfahren der Kräfte zerlegung, das mehr geometrische Verfahren mit radialer Auftragung von P und die Benutzung von Tabellen für das Verhältnis T:P.

Das erste Verfahren ist das umständlichste und, obwohl theoretisch korrekt, auch das zeichnerisch am wenigsten genaue; gleichwohl sollten Anfänger, wenigstens für einen Punkt in jedem Quadranten, die Drehkraft T durch Kräftedreiecke oder Parallelogramme ermitteln, weil allein durch dies Verfahren das Kräftespiel im Kurbelgetriebe zur Anschauung kommt und die Kräfte in ihrer wahren  $(45 \div 149.$ <br>ständlichste und, olm wenigsten gereinen Punkt in jeunie varafahren das Kräfte<br>fahren das Kräfte und die Kräfte

Richtung erhalten werden In Fig.63 ist in dem verkleinert dargestellten Kurbelgetriebe (in der Mitte) für die Kurbelstellung 4 der Kräfteplan gezeichnet. Man erhält aus P, welches der Größe und Richtung nach bekannt ist, und den Richtungen der Pleuelstange und des Normaldfuckes-der Gleitbahn durch Zerlegung der Kräfte am Kreuzkopf zunächst die Stangenkraft und. den Normaldruck (vgl. auch Art. 94). Man kann die Kräftedreiecke auch sofort (gleichliegend) am Kurbelzapfen konstruieren. Die Stangenkraft S wird dann in die arbeitende, also in die Bewegungsrichtung fallende Komponente T und die senkrecht zu ihr stehende arbeitslose Komponente R zerlegt.

149. Bei dem zweiten, mehr geometrischenVerfahren wird die Kolbenkraft radial von der betreffenden Kurbel-

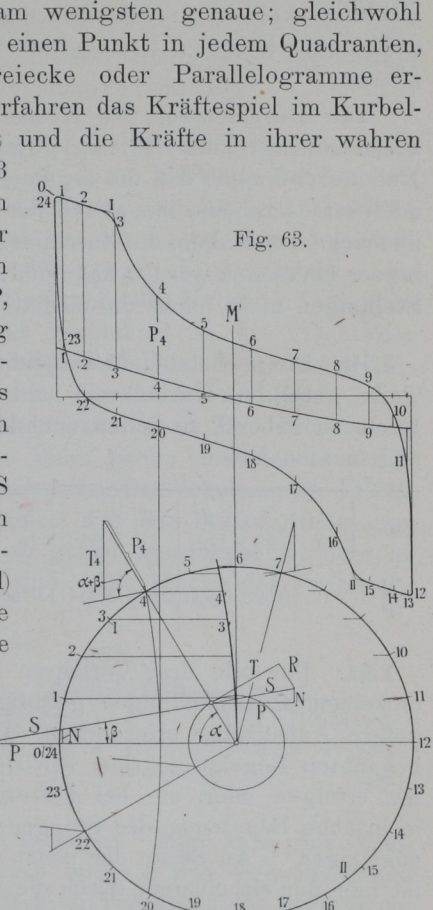

 $-6$ 

stellung aus aufgetragen (in Fig. 63 ist die Konstruktion für Punkt 4 am großen Kreise durchgeführt), dann vom Endpunkt der Kraft P eine Senkrechte zur Kolbenweglinie gezogen; auf dieser schneidet dann die durch den Anfangspunkt von P gehende Pleuelstangenrichtung die Tangentialkraft T ab.

das Kurbelgetriebe in dem gleichen wie zu zeichnen wie den Kreis, von weienem Kräfte aufträgt, sondern es genügt und empfiehlt meidung des jedesmaligen Gebrauchs des Stangenzirkels, das Kurbel-

Grammann, Annexentation, 3. August

getriebe (nur zwecks Ermittelung der zugehörigen Pleuelstangenrichtung) kleiner zu zeichnen und durch den Ausgangspunkt des radial aufgetragenen P eine Parallele zur Pleuelstangenrichtung zu ziehen.

Der Durchmesser des Kreises, von welchem aus man die radial aufträgt, kann beliebig gewählt werden; auch kann er gleich Null werden, ohne daß die zeichnerische Genauigkeit dadurch leidet; doch ist es ratsam, ihn gleich der Länge des Triebdruckdiagramms zu machen, weil dann die Zusammengehörigkeit der einzelnen Punkte besser übersehen werden kann und die Dreiecke für die verschiedenen Stellungen nicht leicht durcheinander kommen.

150. Die nachstehende Tabelle dient dazu, für einen in <sup>24</sup> gleiche Teile geteilten Kurbelkreis und 5fache Stangenlänge mit dem Rechenschieber T zu finden, nachdem man P im Triebdruckdiagramm abgemessen hat.

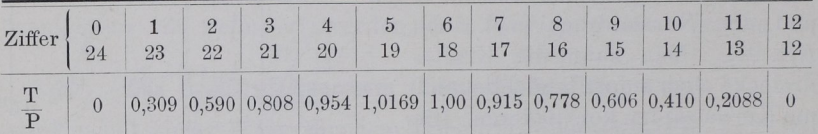

151. Für alle drei Verfahren ist die Aufsuchung der zu den einzelnen Kurbelstellungen gehörigen Kolbenwege oder die umgekehrte Aufsuchung erforderlich. Dieselbe kann entweder mit der bekannten Bogenprojektion, wie sie für Punkt 4 und 20 angegeben ist, erfolgen oder, um bei Auftragung in größerem Maßstab die mehrfache Benutzung des Stangenzirkels zu umgehen, mittels "Bezugsbogen". An Stelle der meist üblichen beiden Endbezugsbögen ist hier nur ein einziger durch die Mitte des Kurbelkreises gehender Bezugsbogen gezeichnet. Die horizontalen Abstände der einzelnen Kurbelpunkte vom Bezugsbogen liefern den Abstand des Kolbens von seiner Mittelstellung. Die Abstände werden am besten mit dem Zirkel in das Triebdruckdiagramm übertragen, z. B. ist die im Kreisdiagramm (Fig. 63 unten) zu entnehmende Länge  $44'$  von der Mitte M' des Triebdruckdiagramms (Fig. 63 oben) abzutragen, um die Lage der Ordinate 4 zu finden, welche der Kurbelstellung 4 zugehört. Die paarweise korrespondierenden Kurbelstellungen 4 und 20 usw. geben gleiche Kolbenstellungen. Für die Aufsuchung von Kurbelwinkeln zu gegebenen Kolbenstellungen ist das Verfahren mit Bezugsbogen weniger geeignet wie das mit Bogenprojektion.

Wenn man die Endlichkeit der Pleuelstand der Pleuelstand der Pleuelstand der Pleuelstand der Pleuelstand der P vernachlässigt und der andere und der andere und der andere und der andere und der andere und der andere und d kurbelpunkte geradelinig projekte geradien auch auch das Triebdruckdiagrammente des Reichstands der Reichstand und der Reichstand und der Reichstand und der Reichstand und für und die Standard standard standard standard standard standard standard standard standard standard standard gezeichnet werden, mit geraden, mit geraden, geneigter Massendrucklinie. Der Massendrucklinien und der Massendrucklinie. D

 $152.$  Man  $152.$  Man trage nun die Arbeit der Drehkraft erhalten, die Kräfte seine Statistischen der Reichstand zu der Statistischen Statistischen Statistischen Statistischen Statistischen Statistischen Statistischen Statistischen Statistischen Statistischen Statistischen Stati ihrer Wirkungsrichtungsrichtungsrichtungsrichtungsrichtung als werden als einem Erstehnungsrichtung als eine Erstehnungsrichtung als eine Erstehnungsrichtung als eine Erstehnungsrichtung als eine Erstehnungsrichtung als ei Funktion des Weges, d. h. des abgewickelten Kurbelkreises, auf.  $\sigma$  der Kurbelweg dargestellte wird, d.h. wenn die Abwickelung des ganzen Kurbelkreises  $=\pi s$ gemacht wird (worin s die Darstellungsgröße des Hubes im Indikatorgemacht wird (worin die Darstellungsgröße des Hubes im Indikator diagramm is the control of the control of the control of the control of the control of the control of the control of the control of the control of the control of the control of the control of the control of the control of muß, wenn genau gezeichnet ist, die Fläche des Drehkraftdiagramms gleich der doppelten Fläche des Indikator-Indikator-Indikator-Indikator-Indikator-Indikator-Indikator-Indikator-Indikator diagramms (Hin- und Rückgang) sein; denn es wurden bisher keine Verluste angenommen, und dementsprechend muß nach dem Gesetz von der Erhaltung der Erhaltung der Erhaltung der Erhaltung der Arbeit an der Erhaltung der Arbeit an der Erhaltung der Erhaltung der Erhaltung der Erhaltung der Erhaltung der Erhaltung der Erhaltung der Erhaltung der Erha jeder Stelle des Getriebes die Getriebes die Stelle des Getriebes die Stelle des Getriebes die Stelle des Getri ursprüngliche Arbeit in der Arbeit in der Arbeit in der Arbeit in der Arbeit in der Arbeit in der Arbeit in der  $E = E$ aufgetragenen Drehkraftdiagramms mit dem Indikatordiagramm kann als eine Kontrolle dienen, ober die eine Kontrolle die eine Kontrolle die eine Kontrolle die eine Kontroll  $\overline{a}$ irgendwelche Irrtümer begangen sind. Die Fläche des

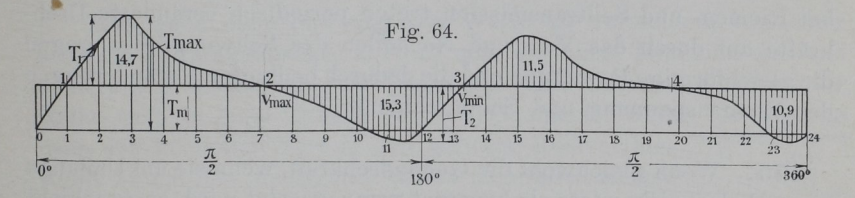

diagramms wird gleich <sup>9350</sup> qm1n gefunden. kraftdiagramm auch kürzer zeichnen empfiehlt; dann ist die Fläche in der Stadt eine Fläche in der Stadt eine Elektronistischen Elektronistischen einfach im Verhältnis der Verkürzung kleiner wie die des Indikatores wie die die des Indikatores in die des Indikatores wie die des Indikatores wie mögen an der Originallänge des abgewickelten Kurbelkreises festige halten werden und der den under den under der antischen und der antischen und der antischen und der antischen und der antischen und der antischen und der antischen und der antischen und der antischen und der antisc entsprechend dem in Art. empfohlenen Diagrammaßstabe mit 82150 mm das Drehkraftdiagramm das Drehkraftdiagramm das Drehkraftdiagramm das Drehkraftdiagramm das Drehkraft  $\overline{5}$   $\overline{5}$ <sup>omwone</sup>  $\sigma$  is a fig.  $\sigma$  is a fig.  $\sigma$  is  $\sigma$ im ganzen verkleinert gezeichnet.  $\sum_{i=1}^{n}$ beziehen sich auf die in die in Text vor der der der den beziehen und die in Text vor der der der der der der Diagrammark und die Stadt und die Stadt und die Stadt und die Stadt und die Stadt und die Stadt und die Stadt u

Bei der Ausweise der Ausweise der Ausweise der Ausweise der Ausweise der Ausweise der Ausweise der Ausweise der hat man selbstverständeling der Nullinie fallenden Flächenteile negativ einzuführen. das gefundens der eine eine gefundet der eine gefundet der eine gefundet auf der eine gefundet der eine gefundet anderen der eine gefundet anderen der eine geführt. Das der eine geführt der eine geführt der eine geführt de Drehkraftdiagramm kann man, da es die Maschinenwiderstände nicht berücksichtigt, als indizierth Drehki'afflliagrannn bezeichnen.

6\*

153. Die Maschinenwiderstände werden meist mit den Nutzwiderstanden zusammengefaßt und als Gegendrehkräfte gleichmäßig am Umfang wirkend angenommen, obwohl das Widerstandsgesetz ein viel verwickelteres ist und genauer angenähert wird durch teilweise gleichmäßige Übernahme der Widerstände auf den Kolbenweg und teilweise Übernahme auf den Kurbelweg.

154. Um die überschießenden und unterschießenden Drehkräfte,  $W$ ulche das Schwart beschleunigen und verzögern,  $\sigma$ man das Drehkraftdiagramm der Gegenkräfte aufstellen.

Auch die Gegendrehkräfte sind in sehr vielen Fällen periodisch mit dem Kurbeldrehwinkel veränderlich, nicht nur, wenn von einer gegen die Dampfmaschinenkurbel versetzten Arbeitskurbel ein Kom-<br>pressor, eine Pumpe, ein Stanzwerk od. dgl. betrieben, sondern auch oft, wenn die Gegendrehkraft am Umfange eines Rades wirkt: Dynamomaschinen, welche auf elektromotorische Gegenkräfte (z. B. Akkumulatorenbatterien) arbeiten, ergeben bei dem großen Einfluß. welchen verhältnismäßig kleine Geschwindigkeitsänderungen auf die Stromstärke ausüben, periodisch im Zusammenhang mit den treibenden Drehkräften ziemlich stark schwankende Gegendrehkräfte. Auch bei Riemen- und Seiltransmission treten periodisch veränderte Drehbei riemen- und Seiltransmission treten periodisch veränderte Dries periodisch veränderte Dries periodisch veränderte Dries periodisch veränderte Dries periodisch veränderte Dries periodisch veränderte Dries periodisch ver kräfte auf durch des Vor- und Nachensen des Schwungsrades gegen die gleichförmige Bewegung und die dadurch bedingten Veränderungen der Riemenspannung und Seildurchhänge.

155. Wenn gleichwohl die Gegendrehkraft, wenn sie am Umfange eines Rades wirkt, stets als konstant vorausgesetzt wird, so geschieht das einfach aus Bequemlichkeitsrücksichten, weil in den meisten Fällen die Feststellung der Veränderlichkeit der Gegendrehkräfte außerordentlich schwierig ist oder mangels der Kenntnis der genauen Bedingungen, unter welchen die Kraftabnahme stattfindet, überhaupt nicht möglich ist. Dessen sollte man sich aber stets bewußt bleiben und besonders in Lieferungsverträgen bei Vereinbarungen über den Ungleichförmigkeitsgrad stets hinzufügen: "konstante Gegendrehkraft vorausgesetzt". Sonst kann, wenn in einem Rechtsstreit eine experimentelle Nachprüfung des Ungleichförmigkeitsgrades stattfindet und dieser den Bedingungen wegen der Art der Gegendrehkräfte nicht entspricht, leicht zuungunsten des Dampfmaschinenlieferanten entschieden werden. In der Zeit, als der Parallelbetrieb von Wechselstrommaschinen Schwierigkeiten machte, haben sich daraus mehrfach Differenzen zwischen den Dampfmaschinen- und Elektrofirmen ergeben.

156. Bei gleichförmiger oder gleichförmig angenommener Gegendrehkraft hat man einfach eine Horizontale in der mittleren Diagrammhöhe zu ziehen. Die Diagrammfläche wurde gefunden = 9350 qmm. Die Länge des Diagramms betrug 471,2 mm, die mittlere Höhe ist demgemäß 19,8 mm. Nach Eintragung der Gegenkraftlinie in dieser Höhe mißt man die über- und unterschießenden Arbeitsflächen aus und findet die in Fig. <sup>64</sup> in Quadratzentimetern eingeschriebenen Flächengrößen.

Man übersieht sofort, daß die Unterschußfläche von 15,3 qcm die maßgebende ist. Da jedoch bei Mehrzylindermaschinen sich meist nicht sofort übersehen laßt, wo das höchste Maximum und niedrigste Minimum liegt, soll nach einem allgemein anwendbaren Verfahren vorgegangen werden: Man bezeichne die Schnittpunkte des Drehkraftdiagramms mit der Gegenkraftlinie mit Ziffern, und zwar etwa derart, daß die Schnittpunkte am Ende der positiven Flächen gerade Zahlen erhalten; dann bestehen an den Punkten '2, 4, 6... Geschwindigkeitsmaxima, an den Punkten 1, 2, 3... Geschwindigkeitsminima; denn es findet so lange eine Beschleunigung statt, wie die treibenden Drehkräfte größer sind als die Gegendrehkräfte, und umgekehrt.

Man gehe dann (um negative Werte zu vermeiden) von einer beliebigen Anfangsfläche, z. B. 10 qcm an einem Minimum aus und addiere und subtrahiere die Überschuß- und Unterschußflächen der Reihe nach in einer Tabelle von nebenstehender Form. Man suche

dann den höchsten Wert in den geraden Reihen (hier Reihe 2) und den niedrigsten in den ungeraden Reihen (hier Reihe 3) auf. Der Unterschied beider, hier  $24.7 - 9.4$  $115,3$ , ist der für die Berechnung des Ungleichförmigkeitsgrades eines gegebenen Schwungrades oder für die Berechnung des Schwungrades aus einem gegebenen Ungleichförmigkeitsgrad maßgebende. Die maßgebenden Punkte folgen nicht immer unmittelbar aufeinander. 161)

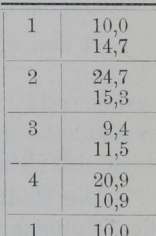

# Maßstab der Übersehuß- und Unterschußflächen.

157. Für Maßstabsermittlungen möge an Stelle des Gleichheitszeichens das Zeichen  $\pm$  eingeführt werden, welches bedeutet "stellt dar" oder "stellen dar" oder "wird dargestellt durch". Der Maßstab für die durch die Flächen dargestellte Arbeit wird gefunden durch Multiplikation des Kräftemaßstabes mit dem Wegmaßstabe.

Kräftemaßstab: Wegmaßstab:  $12 \text{ mm} + 1 \text{ kg/qcm}$  oder F kg,  $471,2 \text{ mm} + 0.6 \cdot \pi = 1,885 \text{ m}$ ; mit  $F=1363$  qcm;  $1 \text{ mm} + \frac{1363}{12} = 113.6 \text{ kg}.$ 

mit F = 1363 qcm;  $12 \text{ mm} \pm 1363 \text{ kg}$ ;  $1 \text{ mm} \pm \frac{1,885}{471,2} = 0,00400 \text{ m}.$ 

Arbeitsmaßstab:  $1$ qmm  $\neq$ 113,6'0,00400 = 0,4544 kgm;  $15,3$  qcm  $=$  1530 qmm  $\neq$  1530  $\cdot$  0,4544  $=$  695 kgm.

158. Wenn die Drehkräfte mehrerer Triebwerke zusammenzusetzen sind, muß natürlich der Maßstab der Einzelkräfte der gleiche sein, und man hat daher schon die Drehkräfte oder auch schon die Triebkraft- und Indikatordiagramme auf eine bestimmte Kolbenfiäche (bei verschieden großem Hub allgemeiner auf ein bestimmtes Hub-V01umen) zu reduzieren.

Beispiel. Verbundmaschine, Kolbenfläche des  $HDZ=832$  qcm, des  $NDZ=2210$  qcm. Hub $=0.5$  m. Zu untersuchen sei der Ungleichförmigkeitsgrad nach aufgenommenen Indikatordiagrammen mit folgenden Federmaßstäben: HDZ: 1 kg/qcm  $\pm 4.07$  mm; NDZ:  $1 \text{ kg}/q\text{cm} \neq 10,02 \text{ mm}$ . Das Hochdruckdiagramm möge im Höhenmaßstab unverändert für die Auftragung der Drehkräfte benutzt werden.

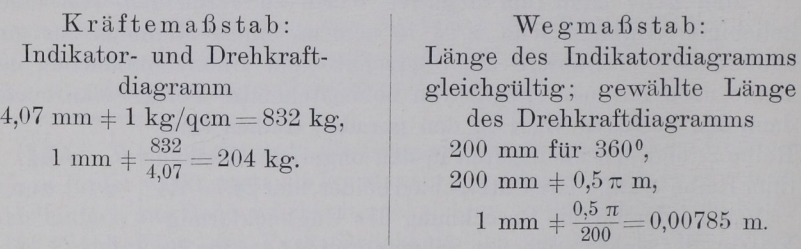

 $Arbeitsma\beta sta b: 1 qmm + 204 \cdot 0,00785 = 1,60$  kgm.

Die Reduktion des Niederdruckdiagramms auf gleichen Maßstab der Kolbenkräfte wird wie folgt gefunden:

Im Originaldiagramm werden 2210 kg dargestellt durch 10,02 mm, die Darstellungsgröße dieser Kraft muß aber, damit sie mit der des als Grundlage gewählten HDZ-Diagramms übereinstimmt, sein  $=$  $\frac{2210}{204}$  = 10,84, also ist das NDZ-Diagramm in der Höhe im Verhältnis  $\frac{10,84}{10,00}$  zu vergrößern.

Der Atmosphärenmaßstab entworfener Verbunddiagramme wird für den HDZ und NDZ' in der Regel gleich groß gewählt. Wenn

ر

man dann auch das HDZ-Diagramm direkt benutzt, ist das NDZ-Diagramm in der Höhe einfach im Verhältnis der Hubräume (bei gleich großem Hub der Kolbenflächen) zu vergrößern. Die Längenreduktion findet durch die Annahme gleicher Längen für <sup>3600</sup> statt.

Das vorstehend über die Vereinheitlichung des Kraft- und Arbeitsmaßstabes Gesagte gilt auch, wenn die Kolbenkräfte oder Drehkräfte von Arbeitszylindern (Pumpenzylindern, Gebläsezylindern) mit denen von Dampfzylindern zusammenzusetzen sind.

159. Die im Art. <sup>157</sup> gefundene Arbeit von <sup>695</sup> kgm muß vom Schwungrad, welches im Punkte 2 seine höchste Geschwindigkeit erreicht hat, hergegeben werden, wobei es seine Geschwindigkeit verlangsamt, bis es seine kleinste Geschwindigkeit im Punkte 3 erreicht hat. Die Geschwindigkeitsabnahme hängt von der Größe des Schwungrades oder allgemeiner von der mittleren lebendigen Kraft ab. Die bekannte Beziehung zwischen Ungleichförmigkeitsgrad mittlerer lebendiger Kraft und Überschuß- oder Unterschufiarbeit des Drehkraftdiagramms (welche mit  $\Delta A$  bezeichnet werden möge) werde hier noch einmal kurz entwickelt.

Die größte Winkelgeschwindigkeit des Schwungrades werde mit  $\omega_2$ , die kleinste mit  $\omega_1$  bezeichnet (Indices ohne Rücksicht auf die Punktbezeichnung in Fig. 64).

Die größte Wucht (lebendige Kraft) E<sub>2</sub> hat das Schwungrad bei der Geschwindigkeit  $v_{\text{max}}$  oder der Winkelgeschwindigkeit  $\omega$ , die kleinste E<sub>1</sub> bei der Geschwindigkeit v<sub>min</sub> (vgl. Fig. 64) oder der Winkelgeschwindigkeit  $\omega_1$ , nämlich

$$
E_2 = J \frac{\omega_2^2}{2} \text{ und } E_1 = J \frac{\omega_1^2}{2},
$$

worin das Trägheitsmoment des Schwungrades ist. Der Unterschied  $E_2-E_1$  muß gleich der von den überschießenden oder unterschießenden Drehkräften geleisteten oder verbrauchten Arbeit sein, also

$$
\Delta\,{\rm A} \,{=}\, {\rm E}_2\,{-}\,{\rm E}_1\,{=}\,{\rm J}\,\frac{\omega_2^2-\omega_1^2}{2}.
$$

Der Ungleichförmigkeitsgrad wird definiert durch die Gleichung

$$
\delta \equiv \frac{\omega_2 - \omega_1}{\omega_m},
$$

worin  $\omega_m$  der "Grenzmittelwert"  $= \frac{\omega_2 + \omega_1}{2}$  ist. Die Benennung mittlere Winkelgeschwindigkeit, ohne diese Definition, genügt nicht und hat schon zu Verwechslungen mit anderen Mittelwerten, z. B. dem Zeitmittelwert, geführt.

#### Schwungrad. Schwungrad.

$$
\begin{aligned}\n\Delta \operatorname{A} &= J \frac{\omega_3^2 - \omega_1^2}{2} = J \frac{1}{2} \left( \omega_2 + \omega_1 \right) \left( \omega_2 - \omega_1 \right) = J \frac{1}{2} \frac{\omega_2 + \omega_1}{2} 2 \left( \omega_2 - \omega_1 \right) \\
&= J \frac{1}{2} \omega_m \, 2 \left( \omega_2 - \omega_1 \right) = J \frac{1}{2} \omega_m^2 \, 2 \frac{\omega_2 - \omega_1}{\omega_m} = J \frac{1}{2} \omega_m^2 \, 2 \, \delta.\n\end{aligned}
$$

 $J\frac{\omega_n^2}{2}$  ist aber die Wucht des Schwungrades bei der mittleren Geschwindigkeit. Sie werde mit  $E_m$  bezeichnet; dann ist

$$
\Delta A = E_m 2 \delta \text{ oder } E_m = \frac{1}{2} \Delta A \frac{1}{\delta}.
$$
 (7)

160. Die erforderliche mittlere Wucht Em ergibt sich also aus AA und dem zugelassenen Ungleichförmigkeitsgrad. Wird dieser im vorliegenden Falle  $\delta = \frac{1}{120}$  gesetzt,  $\frac{1}{\delta}$  also =120, so wird

$$
E_m = \frac{1}{2} 695 \frac{1}{\delta} = \frac{1}{2} 695 \cdot 120 = 41700 \text{ kgm}.
$$

Die Berechnung auf äußere, unregelmäßige Belastungsstöße hatte (Art. 144) mit der Forderung  $x \ge 8$  eine Wucht  $E \ge 34000$  kgm ergeben. In diesem Falle ergibt also die Forderung des Gleichförmig keitsgrades mit  $\delta = \frac{1}{120}$  eine größere Wucht und ist maßgebend. Bei einer Zweikurbelmaschine mit 900 Kurbelversatz hätten jedoch bei gleichen Anforderungen nach beiden Richtungen leicht die Außenschwankungen mit 34 000 kgm erforderlicher Schwungradwucht maßgebend werden können, weil die Überschuß- oder Unterschußarbeit AA bei solchen Maschinen kleiner wird wie bei Einkurbelmaschinen oder Zweikurbelmaschinen mit 1800 Kurbelversatz.

#### Überschlägliche Berechnung von AA.

161. Wenn auch auf die überschießende oder unterschießende Arbeit sehr viele Größen einwirken, so ist doch das Verhältnis derselben zur Arbeit einer halben Umdrehung bei ein und derselben Maschinengattung auch für verschiedene Bedingungen kein allzu ungleiches, so daß es möglich ist, ein mittleres Verhältnis anzugeben, mit welchem die Arbeit einer halben Umdrehung multipliziert werden kann, um  $\Delta A$  zu erhalten (vgl. den Wert a im Führer S. 814, ferner K. Mayer, Ztschr. d. V. d. Ing. 1889 S. 113, und Tolle, Regelung der Kraftmaschinen 2. Aufl. S. 87 bis 90). Bei Einkurbehmaschinen und Verbundmaschinen mit gegenläufigen Kolben kann man das Verhältnis  $a = 0.26$  bis 0.33 setzen.

Die Arbeit einer halben Umdrehung ist im vorliegenden Falle  $=$  F s p<sub>i</sub> = 1363 · 0,6 · 2,6 = 2126 kgm;

mit  $a=0.3$  als Mittelwert ergibt sich  $\Delta A=0.3\cdot 2126=637.8$  kgm statt 695. Die Genauigkeit reicht vollkommen aus, um in Zweifels fällen, in denen die äußeren Belastungsstöße vielleicht überwiegende